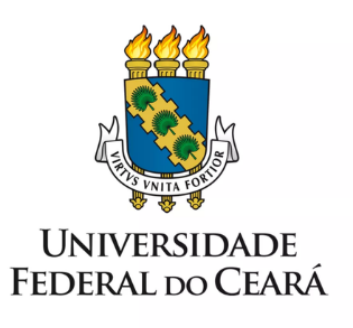

# **FORMULÁRIO DE MAPEAMENTO DE PROCESSOS**

Vacância por posse em outro cargo inacumulável

17/07/2023

## **1. FORMULÁRIO DE MAPEAMENTO DE PROCESSOS**

### **DADOS DO PROCESSO**

#### **ID: CAMPRUSSAS\_08\_V1**

**UNIDADE:** Campus da UFC em Russas

**NOME:** Vacância por posse em outro cargo inacumulável

**OBJETIVO:** Declarar vago cargo público ocupado

#### **OBJETIVOS ESTRATÉGICOS RELACIONADOS:**

**1.** Garantir a excelência na gestão de pessoas.

**CLIENTE (público-alvo):** Servidor nomeado para outro cargo público

**GERENTE:** Diretor do Campus da UFC em Russas

## **DETALHES DO PROCESSO**

**LEGISLAÇÃO CORRELATA (se houver):** Lei 8112/1990, de 11 de dezembro de 1990.

#### **DOCUMENTOS:**

- 1. PESSOAL: Vacância por posse em outro cargo inacumulável;
- 2. Autorização de acesso IRPF;
- 3. Declaração de quitação da biblioteca;
- 4. Declaração de que o servidor não responde a Processo Administrativo Disciplinar;
- 5. Afastamento SIGEP;
- 6. Portaria de Vacância do Cargo;
- 7. Despacho de situação funcional.

**GATILHO (evento que inicia o processo):** Nomeação do servidor em outro cargo público inacumulável.

**SAÍDA (evento que encerra o processo):** Cargo declarado vago; servidor notificado sobre acertos financeiros.

**SISTEMAS:** SEI, SIAPE, SIGEPE, SIGPRH

**INDICADORES (indicadores para a medição do processo):** Não há indicadores

**OUTRAS INFORMAÇÕES IMPORTANTES:**

#### **CONTROLE DE VERSÕES**

## **ALTERAÇÕES DA VERSÃO: -**

**AUTOR(ES):** Francisco Valdeir Lima Silva

**DATA:** 07/02/2023

# **2. SEQUENCIAMENTO DAS ATIVIDADES**

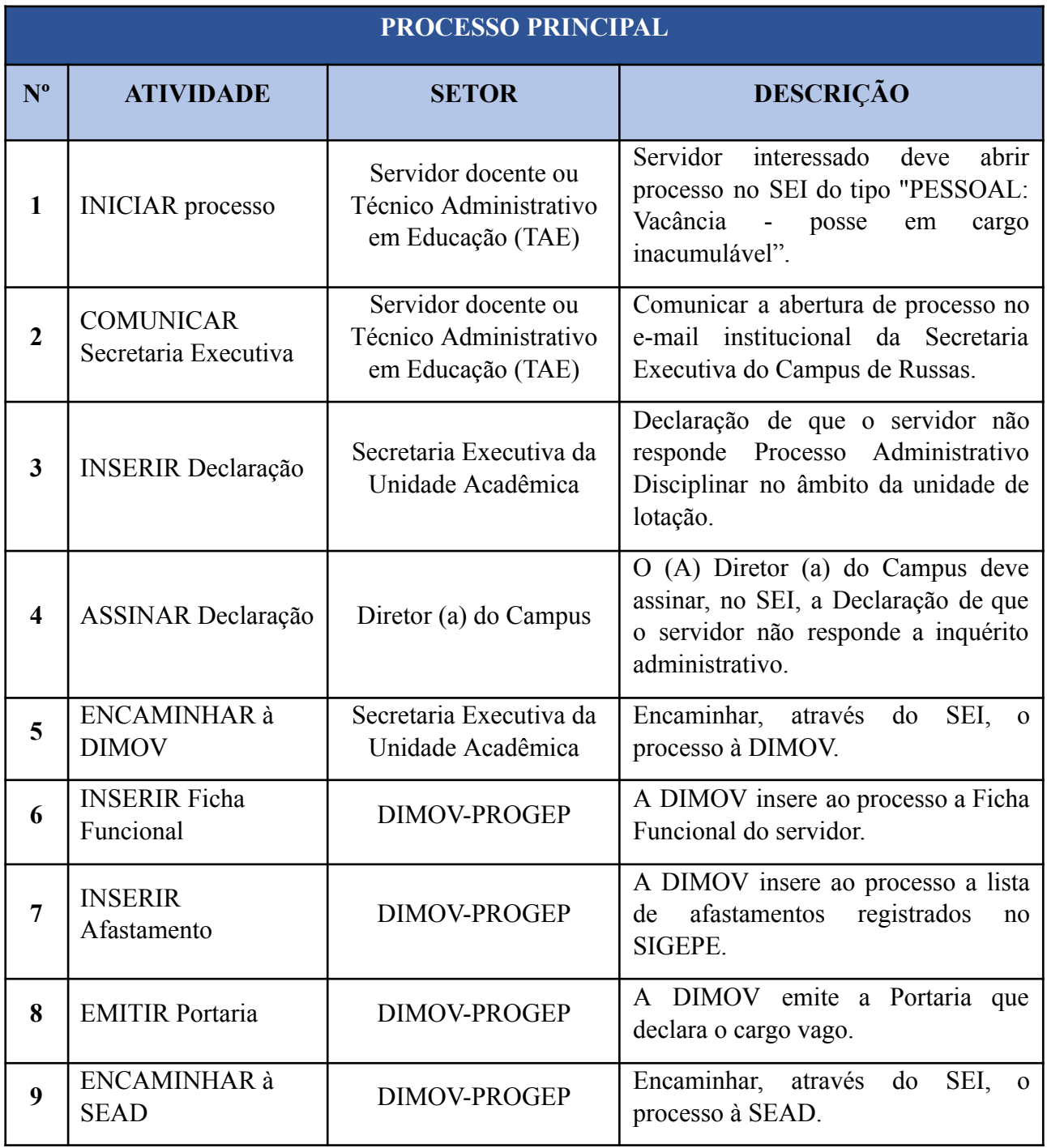

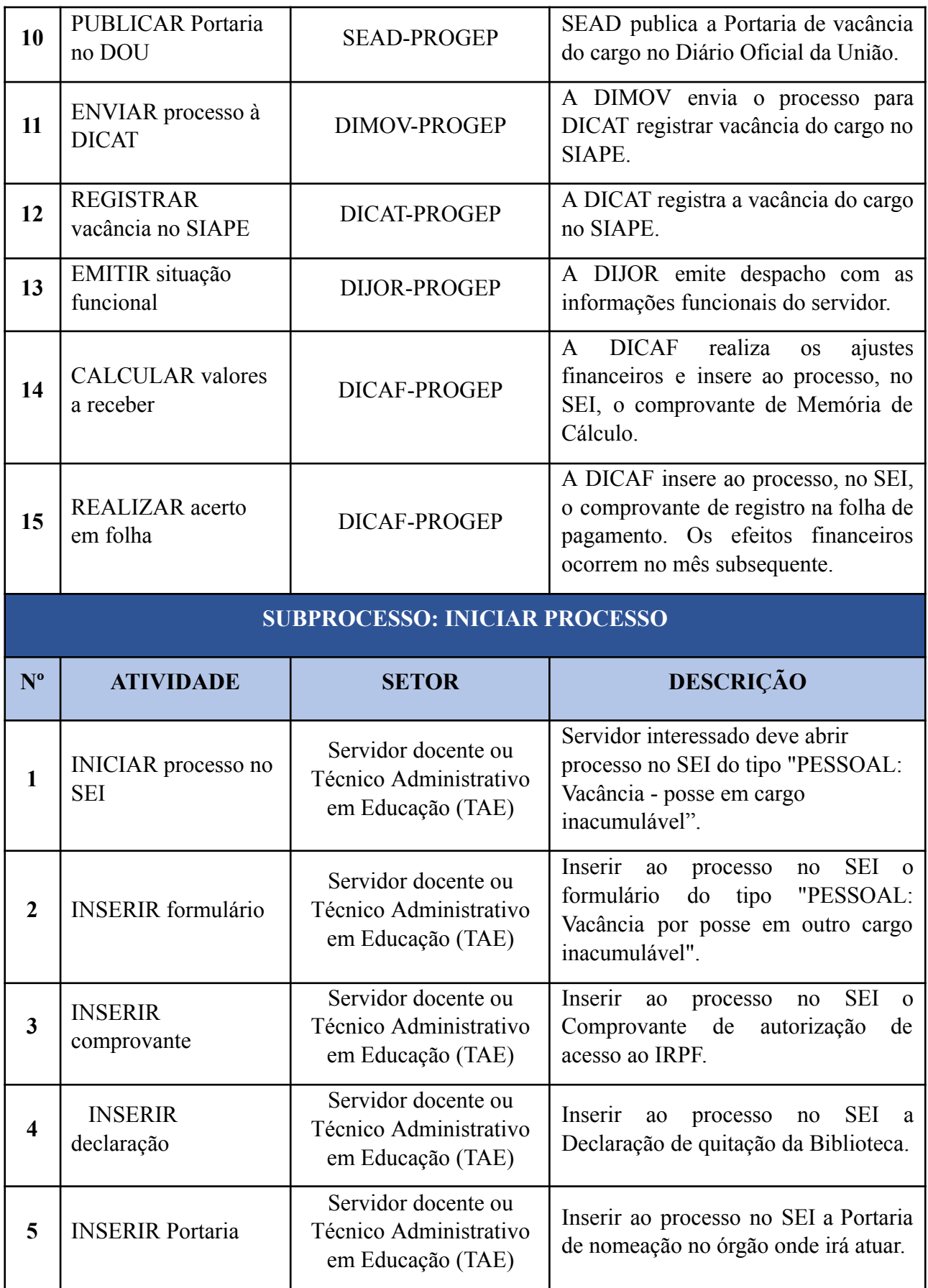

# **3. DEFINIÇÕES DAS SIGLAS**

![](_page_4_Picture_181.jpeg)